# CSE 351 Section 2 – Pointers and Bit Operators

Welcome back to section! ©

### Pointers

C uses pointers explicitly. If we have a variable x, then &x gives the address of x rather than the value of x. If we have a pointer p, then \*p gives us the value that p points to, rather than the value of p.

Consider the following declarations and assignments:

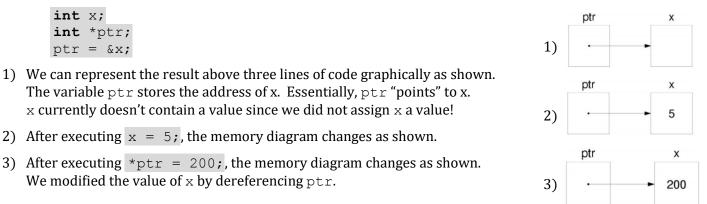

## **Pointer Arithmetic**

Arithmetic on pointers (this is a C concept) is scaled by the size of the target type. That is, if p is declared as some pointer **type\*** p, then the operation p + i will actually change the data stored in p (an address) by i\*sizeof(type) (in bytes). However, \*p returns the data *pointed at* by p, so pointer arithmetic only applies if p was a pointer to a pointer.

#### Exercise:

Draw out the memory diagram after sequential execution of each of the lines of the function below:

```
int main(int argc, char **argv) {
    int x = 410, y = 350; // assume & x = 0x10
    int *p = &x; // p is a pointer to an integer
    *p = y;
    p = p + 4;
    p = &y;
    x = *p + 1;
}
```

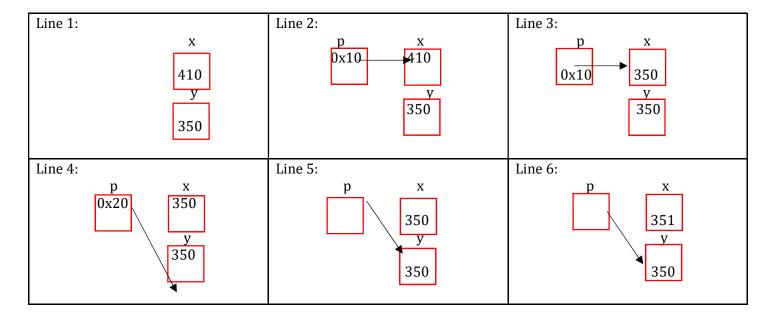

#### **C** Bitwise Operators

| 1 | 0 | Ι        | <b>AND</b> ( $\&$ ) outputs a 1 only when both input bits are 1.      |               | 0           | &                |
|---|---|----------|-----------------------------------------------------------------------|---------------|-------------|------------------|
| 1 | 0 | 0        |                                                                       | 0             | 0           | 0                |
| 1 | 1 | 1        | <b>OR</b> ( ) outputs a 1 when either input bit is 1. $\rightarrow$   | 1             | 0           | 1                |
|   | 1 |          |                                                                       |               |             |                  |
|   |   | ~        | <b>XOR</b> (^) outputs a 1 when either input is <i>exclusively</i> 1. | 1 ←           | 0           | ^                |
|   | 1 | 0        |                                                                       | 1             | 0           | 0                |
|   | 0 | 1        | <b>NOT</b> (~) outputs the opposite of its input. $\rightarrow$       | 0             | 1           | 1                |
| - |   | <b>~</b> |                                                                       | ⊥<br>1 ←<br>0 | 0<br>0<br>1 | 1<br>^<br>0<br>1 |

*Masking* is very commonly used with bitwise operations. A mask is a binary constant used to manipulate another bit string in a specific manner, such as setting specific bits to 1 or 0.

#### Exercises:

1) What happens when we fix/set one of the inputs to the 2-input gates? Let x be the other input. Fill in the following blanks with either 0, 1, x, or  $\bar{x}$  (NOT x):

| x & 0 = _0       | x   0 = <b>x</b> | x ^ 0 = <b>_x</b>                       |
|------------------|------------------|-----------------------------------------|
| x & 1 = <b>x</b> | x   1 = <b>1</b> | $x \wedge 1 = \underline{\overline{x}}$ |

2) Lab 1 Helper Exercises: Lab 1 is intended to familiarize you with bitwise operations in C through a series of puzzles. These exercises are either sub-problems directly from the lab or expose concepts needed to complete the lab. Start early!

```
Bit Extraction: Returns the value (0 or 1) of the 19<sup>th</sup> bit (counting from LSB). Allowed operators: >>, &, |, ~.
    int extract19(int x) {
         return (x >> 18) \& 0x1;
    }
Subtraction: Returns the value of x-y. Allowed operators: >>, \delta_{1} |, ~, +.
    int subtract(int x, int y) {
         return x + ((~y) + 1)___;
    }
Equality: Returns the value of x == y. Allowed operators: >>, &, |, ~, +, ^, !.
    int equals(int x, int y) {
         return _____!(x^y)____;
    }
Greater than Zero? Returns the value of x>0. Allowed operators: >>, &, |, ~, +, ^, !.
    int greater than 0(int x) {
         /* invert and check sign; we need the third operand for the T_min case */
         return ((\sim x + 1) >> 31) \& 0x1 \& \sim (x >> 31) OR !!x \& \sim (x >> 31);
Divisible by Eight? Returns the value of (x\%8) = =0. Allowed operators: >>, <<, &, |, ~, +, ^, !.
    int divisible by 8(int x) {
         return _____!((x << 29)_____;
    }
```